Certificate Course in Technical Writing (Online Batch)

# December 7, 2020 to January 8, 2021

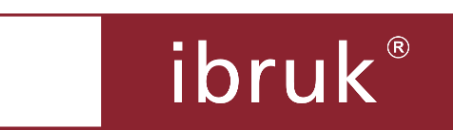

# **Table of Contents**

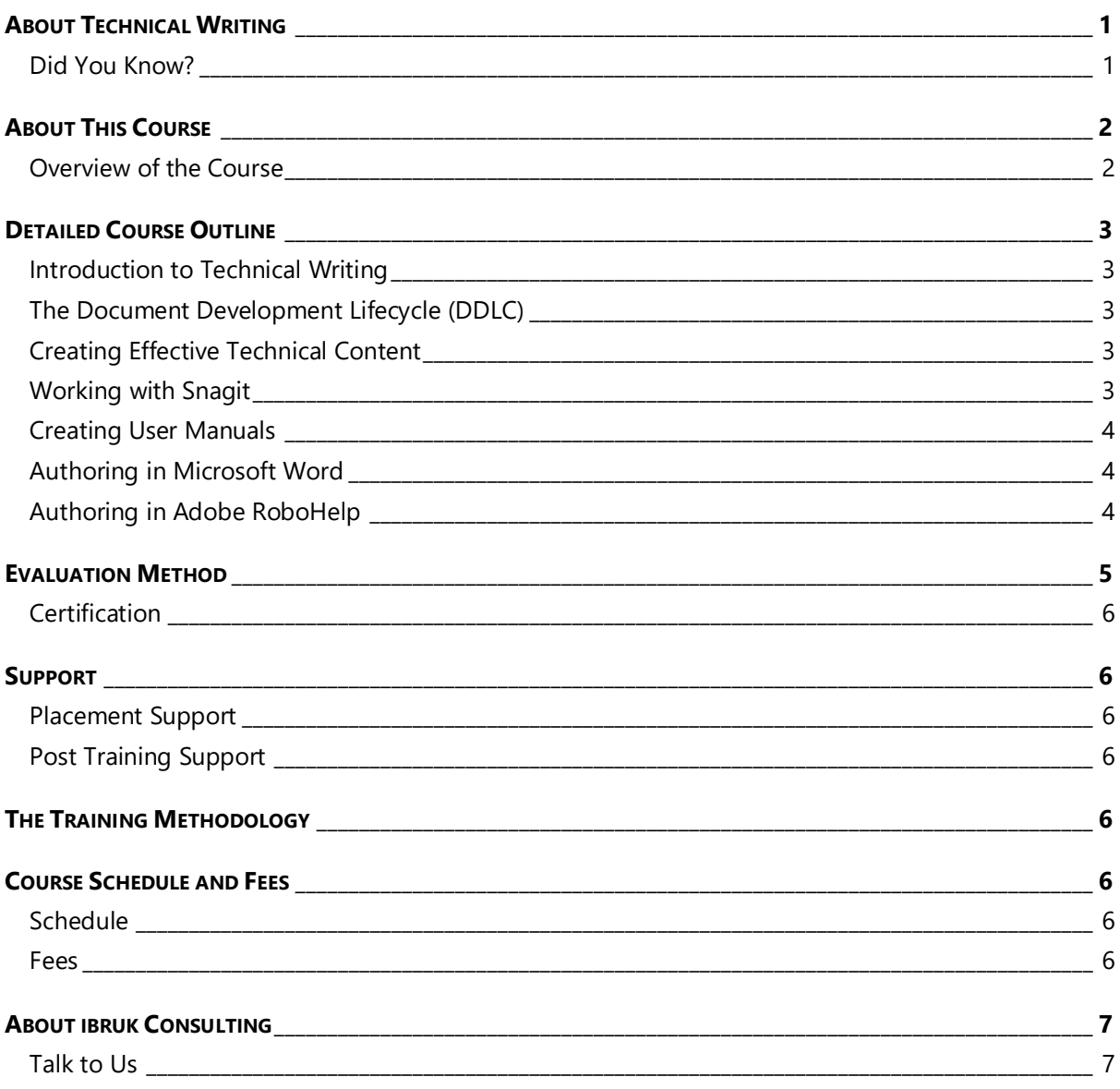

**Registration Form Certificate Course in Technical Writing** 

<span id="page-2-0"></span>Technical writing is the art and science of making relevant technical information accessible to audiences in a variety of settings.

Technical writers typically create deliverables such as:

- ▶ User and Technical Manuals
- ▶ Online Help
- ▶ Case Studies & White Papers
- Software Demos & Simulations

#### <span id="page-2-1"></span>**Did You Know?**

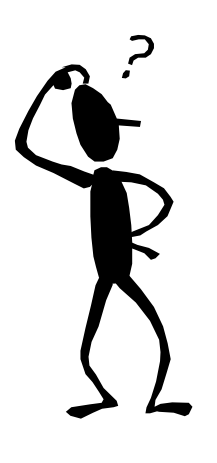

- The **Asian Educator** magazine estimates that there are about **20,000** technical writers in India today and that at least **35,000** additional technical writers are needed in the next 5 years.
	- <http://asianeducator.com/articles/investment/80>
- *US News and World Report*, in its report of 50 Best Careers for 2011, rated technical communicator as a one of the top careers with strong growth over the next decade.
	- [http://www.usnews.com/articles/money/careers/2010/12/06/best](http://www.usnews.com/articles/money/careers/2010/12/06/best-careers-2011-creative-and-service-jobs.html)[careers-2011-creative-and-service-jobs.html](http://www.usnews.com/articles/money/careers/2010/12/06/best-careers-2011-creative-and-service-jobs.html)
- **The Wall Street Journal** ranks technical communication in the top 25 out of 200 best jobs for 2011 based on environment, income, employment outlook, physical demands, and stress.

 [http://online.wsj.com/public/resources/documents/](http://online.wsj.com/public/resources/documents/st_BESTJOBS0104_20110105.html) [st\\_BESTJOBS0104\\_20110105.html](http://online.wsj.com/public/resources/documents/st_BESTJOBS0104_20110105.html)

 Several companies such as **Oracle, Microsoft, HP, Samsung, Motorola, Intel,** and **IBM** have large technical writing teams in India.

### **This is your chance to be a part of this thriving profession!**

### <span id="page-3-0"></span>**About This Course**

The team at ibruk Consulting has more than **100 person years** of cumulative experience in planning, designing and executing technical writing projects for IT and engineering majors across the world.

We have distilled this experience to create **comprehensive** and **practical** technical writing courses that meet industry requirements.

With our **Certificate Course in Technical Writing**, you will gain:

- $\blacktriangleright$  a deep understanding of technical writing as a domain
- $\triangleright$  insights into how you can build a successful career in technical writing
- ▶ complete hands-on experience in:
	- using industry standard processes
	- using popular technical writing tools
	- **•** creating user manuals and online help

#### <span id="page-3-1"></span>**Overview of the Course**

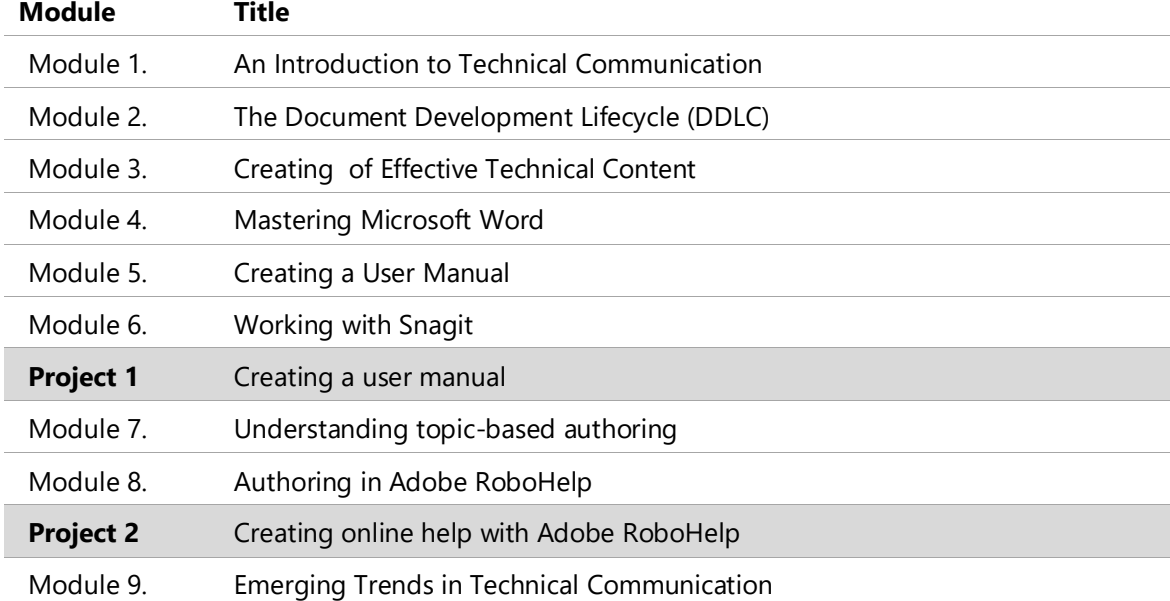

### <span id="page-4-1"></span><span id="page-4-0"></span>**Introduction to Technical Writing**

- ▶ What is technical writing?
- ▶ What do technical writers do?
- What **can** technical writers do?
- Skills required to be an effective technical writer
- ▶ Career paths for a technical writer

### <span id="page-4-2"></span>**The Document Development Lifecycle (DDLC)**

- Analyse
- $\blacktriangleright$  Plan
- ▶ Write
- $\blacktriangleright$  Edit
- ▶ Review
- ▶ Test
- **Deliver**

### <span id="page-4-3"></span>**Creating Effective Technical Content**

- Characteristics of effective technical content
- Creating effective technical content clearly, concisely and precisely
	- Techniques
	- Role of style guides
	- **·** Tips and tricks
- $\blacktriangleright$  Presenting information effectively
	- Headings
	- Lists
	- Tables
	- Graphic aids and illustrations
	- Typographic conventions
	- Layout considerations

### <span id="page-4-4"></span>**Working with Snagit**

- Working with different types of screen captures
- Setting screen capture preferences
- Editing images in Snagit Editor

### <span id="page-5-0"></span>**Creating User Manuals**

- Understanding the structure of a user manual
- $\blacktriangleright$  Planning a user manual
- ▶ Writing the content:
	- Explanations
	- **•** Instructions

#### <span id="page-5-1"></span>**Authoring in Microsoft Word**

- **I** Understanding templates
- ▶ Using a template
- ▶ Working with graphics
- ▶ Working with tables
- ▶ Editing features
	- Working with advanced find and replace
	- Using the Paste Special option effectively
- ▶ Working with references
	- Adding cross-references
	- Adding captions
	- **·** Inserting footnotes and endnotes
- Adding and updating headers and footers
- ▶ Working with sections
- ▶ Completing the document
	- Table of contents
	- Index
- $\blacktriangleright$  Tracking changes
- ▶ Other useful features
	- AutoText
	- AutoCorrect
	- Comments
	- **■** Navigation Pane
- ▶ Creating styles
	- Paragraph
	- Character
	- **Lists**

### <span id="page-5-2"></span>**Authoring in Adobe RoboHelp**

- Understanding topic-based authoring
- Understanding Adobe RoboHelp
	- Features
	- Interface
- Possible outputs
- ▶ Working with projects
	- Opening a project
	- Understanding the project folder structure
	- Understanding and changing project settings
	- Creating a project
- ▶ Working with topics
	- Creating a new topic
	- Understanding and changing topic properties
	- Working with the WYSIWYG editor
	- Adding text content
	- **•** Formatting text content using styles
	- Renaming, copying, deleting, and importing topics
- ▶ Working with images
	- **·** Inserting images
	- **Editing images**
	- Understanding and changing image properties
	- Working with image maps
- ▶ Working with tables
- ▶ Working with lists
- Working with links and navigation aids
	- Using:
		- Hyperlinks
		- Related topics links
		- See Also links
		- Text-only popups
- Creating a:
	- Table of Contents
	- Index
- Generating outputs
	- Printed documentation
	- Online help
	- Mobile documentation
- <span id="page-6-0"></span> $\blacktriangleright$  Some dos and don'ts

### **Evaluation Method**

There are **2** projects that:

- $\blacktriangleright$  will have detailed instructions.
- the participants have to complete **independently** and within the **specified time**.

### <span id="page-7-0"></span>**Certification**

- A **Certificate of Completion** will be awarded to those participants who meet **all** of the following criteria:
	- 1. an attendance of more than 80%.
	- 2. completed both in the allotted time and in the specified manner.
- A **Certificate of Participation** will be awarded to participants who meet **all** of the following criteria:
	- 1. An attendance of more than 80%.
	- 2. Completed **at least 1 project** in the allotted time and in the specified manner.

### <span id="page-7-1"></span>**Support**

### <span id="page-7-2"></span>**Placement Support**

- We will pass on any leads we have to the participants. However, the participants will have to complete the process at organisations.
- We **do not** offer a placement guarantee.

### <span id="page-7-3"></span>**Post Training Support**

▶ The ibruk Consulting team will answer all queries related to the topics covered in the course from the course participants within **2 working days**. Queries can be submitted via email, phone or through a form on our website.

# <span id="page-7-4"></span>**The Training Methodology**

- $\blacktriangleright$  The training will:
	- Follow a **knowledge-comprehension-practice** cycle.
	- Be hands-on and interactive with comprehensive exercises at various points in time.

### <span id="page-7-5"></span>**Course Schedule and Fees**

#### <span id="page-7-6"></span>**Schedule**

- **Duration**: December 7, 2020 to January 8, 2021
- <span id="page-7-7"></span>**Time**: Mon-Wed-Fri from 7:00 PM to 8:30 PM

#### **Fees**

- The course fees will be **Rs. 30,000**/- + 18% GST.
- The course fees is payable 100% in advance.
- There will be **no** refund of fees **after** the start of the course.

<span id="page-8-0"></span>Established in 2007, ibruk Consulting Pvt Ltd is a technical writing and courseware development firm based in Mumbai, India, with clients such as:

- ▶ Thomson Reuters
- $\blacktriangleright$  IBM
- NCR **NCR**
- $\blacktriangleright$  EMC<sup>2</sup>
- GE Industrial
- ▶ Johnson & Johnson
- $\blacktriangleright$  Larsen & Toubro
- ▶ Larsen & Toubro General Insurance
- $\triangleright$  BNP Paribas
- ▶ Tech Mahindra
- ▶ Tata Consultancy Services
- ▶ Tata Communications
- ▶ Diebold Software Services
- Mastek
- Cognizant
- Datamatics
- ▶ DP World (Dubai Ports)
- ▶ KLA-Tencor
- ▶ Fair Issac
- $\blacktriangleright$  LSI
- $\blacktriangleright$  ADP
- **Lionbridge**
- Elitecore Technologies
- **F** TickerPlant
- Agilent
- Zycus
- ▶ Secure Meters
- $\blacktriangleright$  Invensys
- $\blacktriangleright$  Interwoven
- **RSA**
- ▶ Rolls-Royce Marine
- ▶ Secure Meters
- Skill Fusion
- ▶ Nexient Learning
- ▶ FocalWorks
- ▶ Tangence
- ▶ WebFishery
- **Extension**
- CyberRoam
- ▶ Knight Frank
- TickerPlant
- Xalted
- SunGard

#### <span id="page-8-1"></span>**Talk to Us**

- **Contact:** Aruna Panangipally/Nikita Jhanglani
- **e-mail**: [training@ibruk.in](mailto:training@ibruk.in)
- **Call on** +91 9820054581
- **Address**

ibruk Consulting Pvt Ltd A-404 Mangalya, Off Marol-Maroshi Road, Opp Marol Fire Station, Andheri (E), Mumbai - 400059

\*\*\*\*\*\*\*\*\*\*

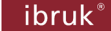

# **Registration Form Certificate Course in Technical Writing (Part-Time)**

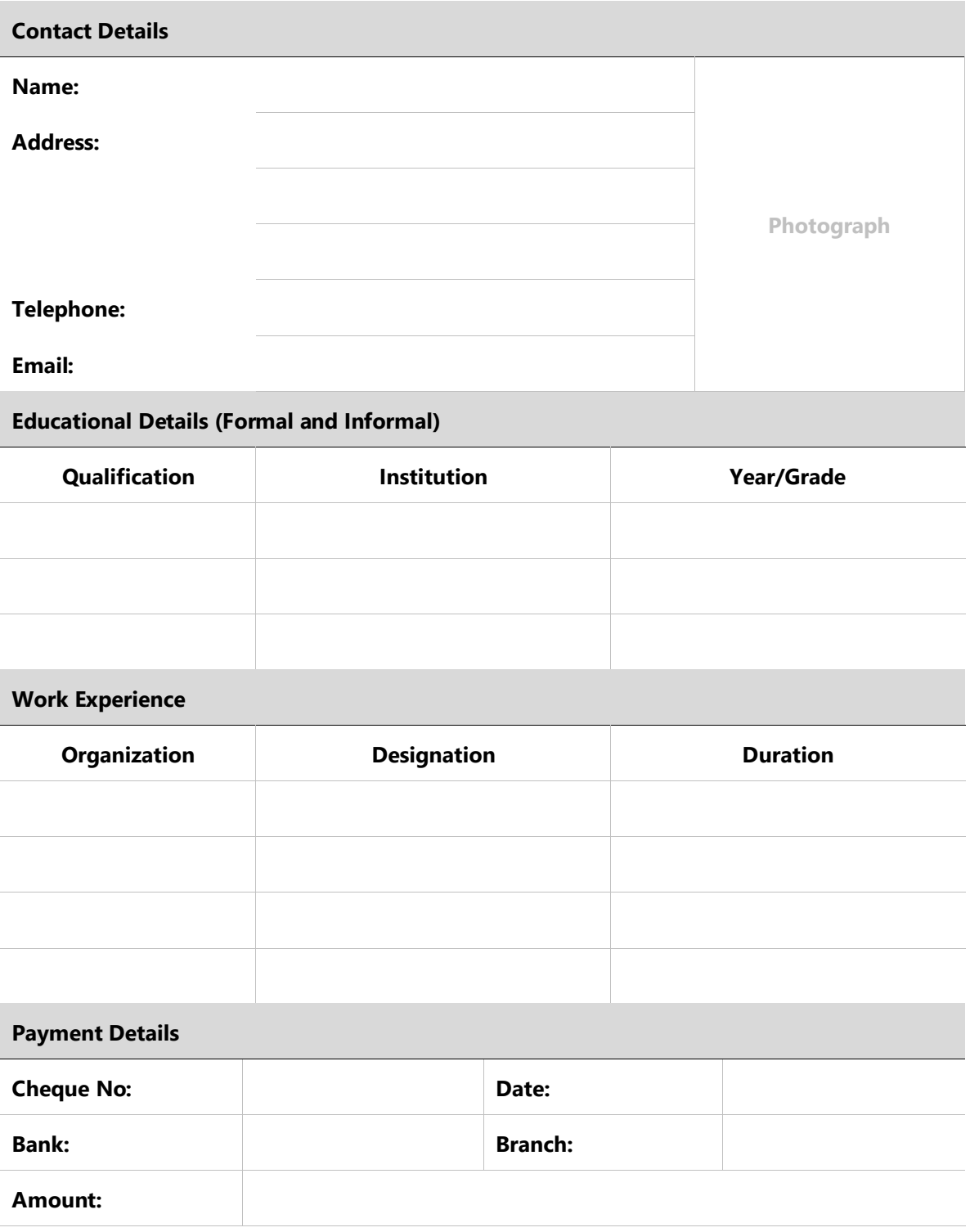

I have read and understood all the terms and conditions.

**Date: Signature:**